## **Customer Case - 12/19/2018**

## New in this release

**Added an option to assign requests to yourself when replying to tickets.**

Now you can quickly become an assignee on the request.

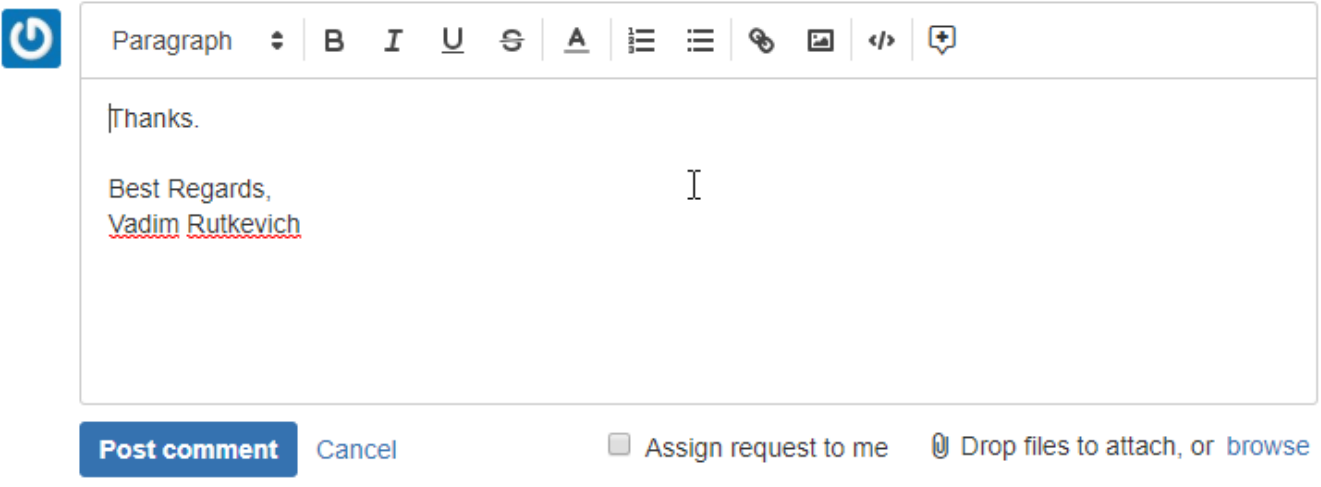

The new version of add-on also includes the following features:

Added the embedding of images and attaching of files into email notifications.

## Fixed in this release

- Resolved the issue with showing emoticons in replies.
- **Resolved the issue with parsing the customer name from the received emails when there was no full name in the email metadata.**